# Force the latest IE version, in various cases when it may fall back to IE7 mode # github.com/rails/rails/commit/123eb25#commitcomment-118920 # Use ChromeFrame if it's installed for <sup>a</sup> better experience for the poor IE folk <IfModule mod\_setenvif.c> <IfModule mod\_headers.c> BrowserMatch MSIE ie Header set X-UA-Compatible "IE=Edge" env=ie BrowserMatch chromeframe gcf Header append X-UA-Compatible "chrome=1" env=gcf </IfModule> </IfModule>

# video AddType video/ogg ogg ogv AddType video/mp4 mp4

# Proper svg serving. Required for svg webfonts on iPad # twitter.com/FontSquirrel/status/14855840545 AddType image/svg+xml svg svgz

## # webfonts

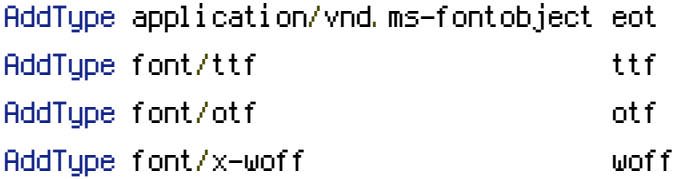

RewriteEngine On RewriteBase /

# Remove the www from domain

RewriteCond %(HTTP\_HOST) ^www\.(.+)\$ [NC] RewriteRule ^(.\*)\$ http://%1/\$1 [R=301,L]

# If request is for the app folder, pass it to the application RewriteCond %{REQUEST\_FILENAME} /app/(.\*)\$ RewriteRule ^.\*\$ index.php

# If file does not exist, pass it to the application RewriteCond %{REQUEST\_FILENAME} !-f

RewriteCond WiREQUEST\_FILEMHMEJ (HT RewriteRule ^.\*\*  $i$  ndex, php